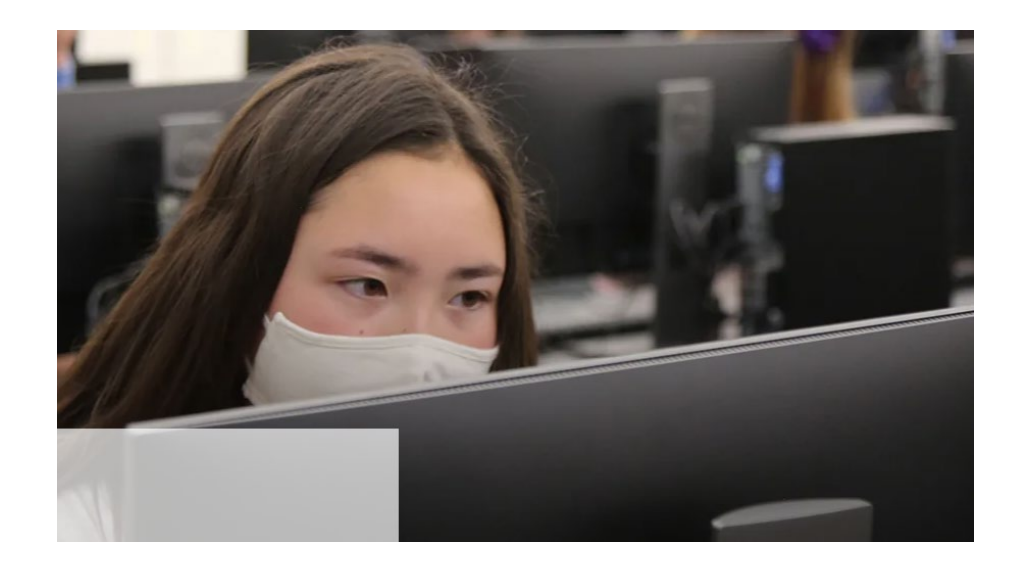

# AEC 2020-2021 Training

Assessment Department

# Agenda

- ▶ AEC Overview
- ▶ myDSD Testing
- RISE (grades 3-8)
- ▶ Aspire Plus and ACT (grades 9,10, 11) **break**
- ▶ Ethics Training

# ▶ Support teachers kindly

- Recognize that standardized testing is one of the highest stress of teaching activities
- ▶ When teachers question requirements or policy, validate them but communicate the importance of adhering strictly to policy
- ▶ Err on the side of what's best for students (within ethical guidelines)
	- If ever there is a conflict between what's best for students and policy or practice, contact Assessment staff to resolve the issue

### \*\*\* **Read Assessment Newsletter** \*\*\*\*\*

- $\triangleright$  Know the requirements, policies, and ethics of standardized testing
- ▶ Establish yourself as the "go-to" person in your school for assessment
- ▶ Update and involve your principal
- ▶ Watch for "best practices" ideas for fellow AECs
- ▶ Call or email Assessment staff for answers to any questions (well, almost any)

# Responsibilities of an AEC

#### **Elementary Assessment/Evaluation Coordinator Responsibilities:**

Act as liaison between Assessment Department and school

- Answer questions and assist staff with testing requirements and process  $\circ$
- Read entire emails from Assessment Department and disseminate information as appropriate  $\circ$

Attend AEC trainings (Sept. and March required, Jan. optional, except for new AECs)

Provide Ethics training to your staff, including any classified staff who are involved in any required testing

Pick up and return assessment materials in person, as needed (not in pony)

Keep track of students whose parents opted them out of testing and send Brandon Opt-out spreadsheet before the end of the school year. Parents may opt their students out of any required state or district testing: KEEP, DIBELS, RISE, CRTs.

Ensure appropriate and consistent testing and high participation rates (95%+)

## What makes an assessment "standardized"?

- ▶ Tests are scored in a pre-determined manner
	- $\triangleright$  No surprises from year to year or form to form
- ▶ Students take the test at pre-determined times
	- ▶ Observation of the test window ensures that students take the test at similar points in their instructional time-line
- Students receive pre-determined accommodations
	- Best if the testing configuration matches their instructional configuration
- **Teachers present the test-items in the same fashion** 
	- **Test Administration manual provides proctor script**
	- ▶ Sanctions applied for ethics violations

# Changes for 2021

### ▶ RISE Benchmarks – available all year long

- **Template available to create formative grid**
- ▶ New RISE vendor Cambrium Assessment
- ▶ Aspire + tests Reading and Mathematics shortened to 75 minutes.

# myDSD Testing: General Info.

- $\triangleright$  After teacher activates a test it will be available 24-7…until the teacher turns it off.
- $\triangleright$  Teacher/Staff view of test scores are available in Encore within "Testing Management"
- $\triangleright$  Student/Parent view available in myDSD within Academics and Reports.

# myDSD Testing: Lab Safety Tests

- $\triangleright$  Junior High and High school test available
- $\triangleright$  100% accuracy required.
- $\triangleright$  Will automatically reload in student profile if 100% not achieved.
- $\triangleright$  Student score available immediately after test is taken.

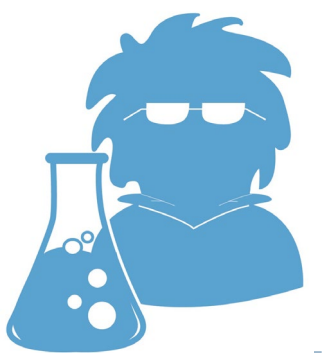

[This Photo](http://2013.igem.org/Team:TU-Eindhoven/LabSafety) [by Unknown Author is licensed under CC](https://creativecommons.org/licenses/by/3.0/) BY

# myDSD Testing: CRT Benchmarks

 $\triangleright$  1<sup>st</sup> and 2<sup>nd</sup> grade Benchmarks active.

- Formative
- Quick 5-10 question test
- Non secure

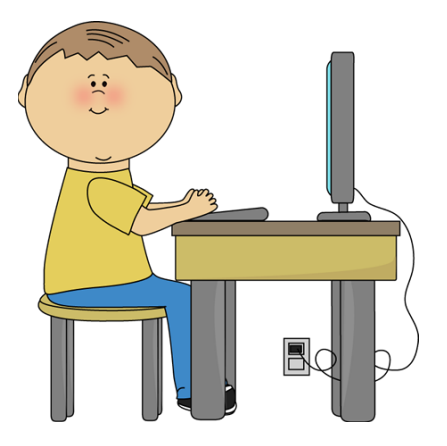

[This Photo](http://www.thereadingworkshop.com/2016_04_01_archive.html) by Unknown Author is licensed under [CC BY-SA-NC](https://creativecommons.org/licenses/by-nc-sa/3.0/)

- Reports available after test is finalized.
- TAMs are published on Assessments webpage within "Testing" and then "View Elementary Tests"

# myDSD Testing: CRT Summative

• Talks are currently taking place on whether the Summative CRT's should continue for 1<sup>st</sup> and 2<sup>nd</sup> grade.

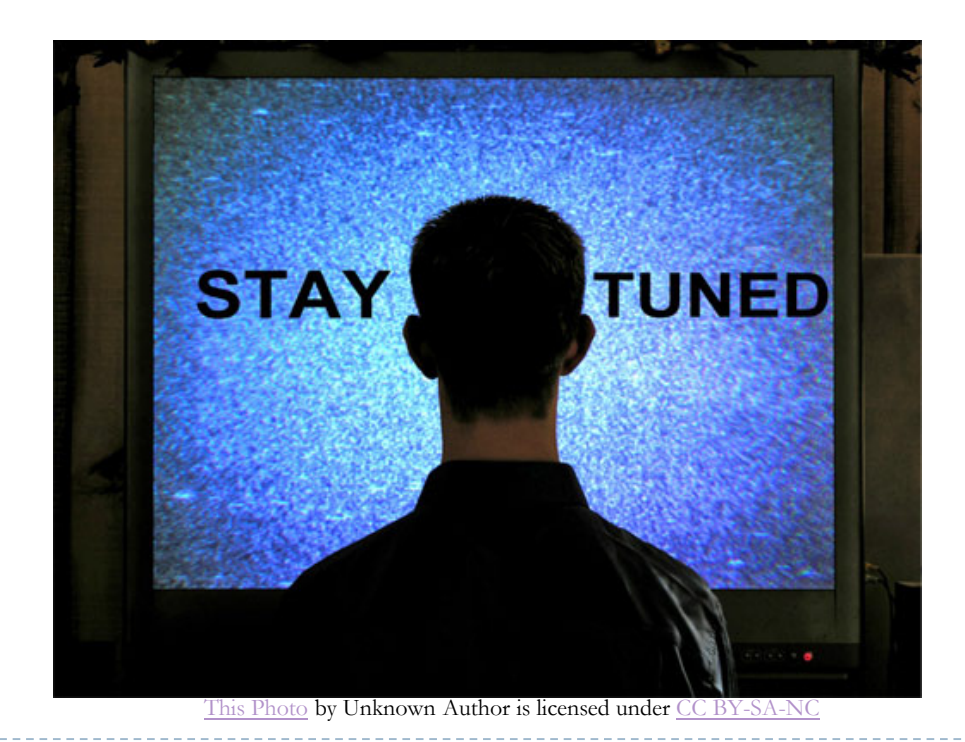

#### ▶ Grades 3 – 8 Computer Adaptive Testing

- ▶ Test window runs Apr 5 May 21 (traditional)
- Reserve week of May 24-28 for make-up testing
- ▶ District will pull Braille and Large Print orders from My-IDEA on December 14 and again on April 1 (Contact us asap for those needs on DIBELS, KEEP, or CRTs)
- $\triangleright$  Detailed training in the Spring
- ▶ High stakes participation must be high (CRTs are not high stakes, but do require 95% participation)
- ▶ Opt Outs Apply

Interim tests are optional

# Grid Template for RISE Benchmarks

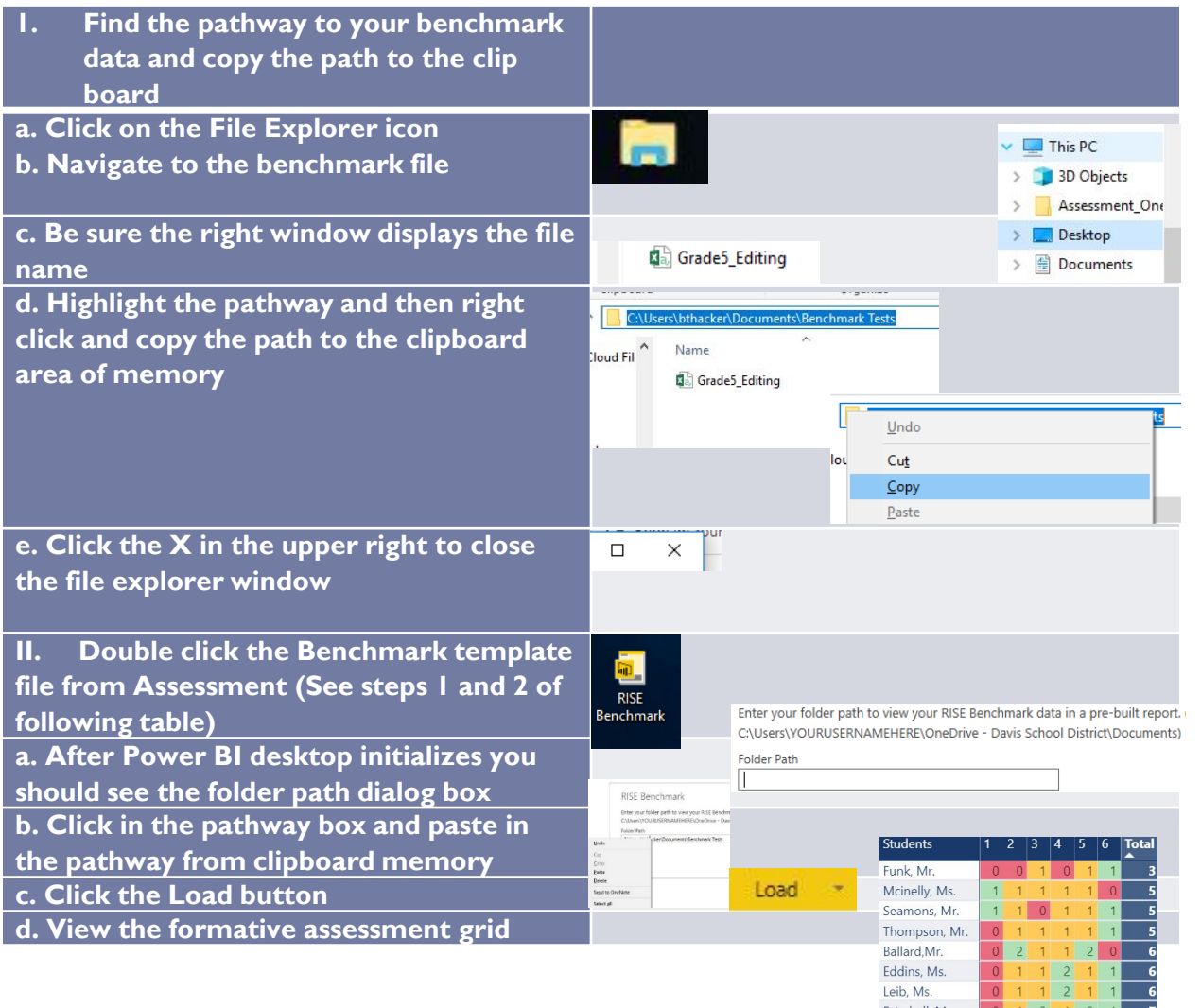

D

# Set up to use the Benchmark Template (one time per device)

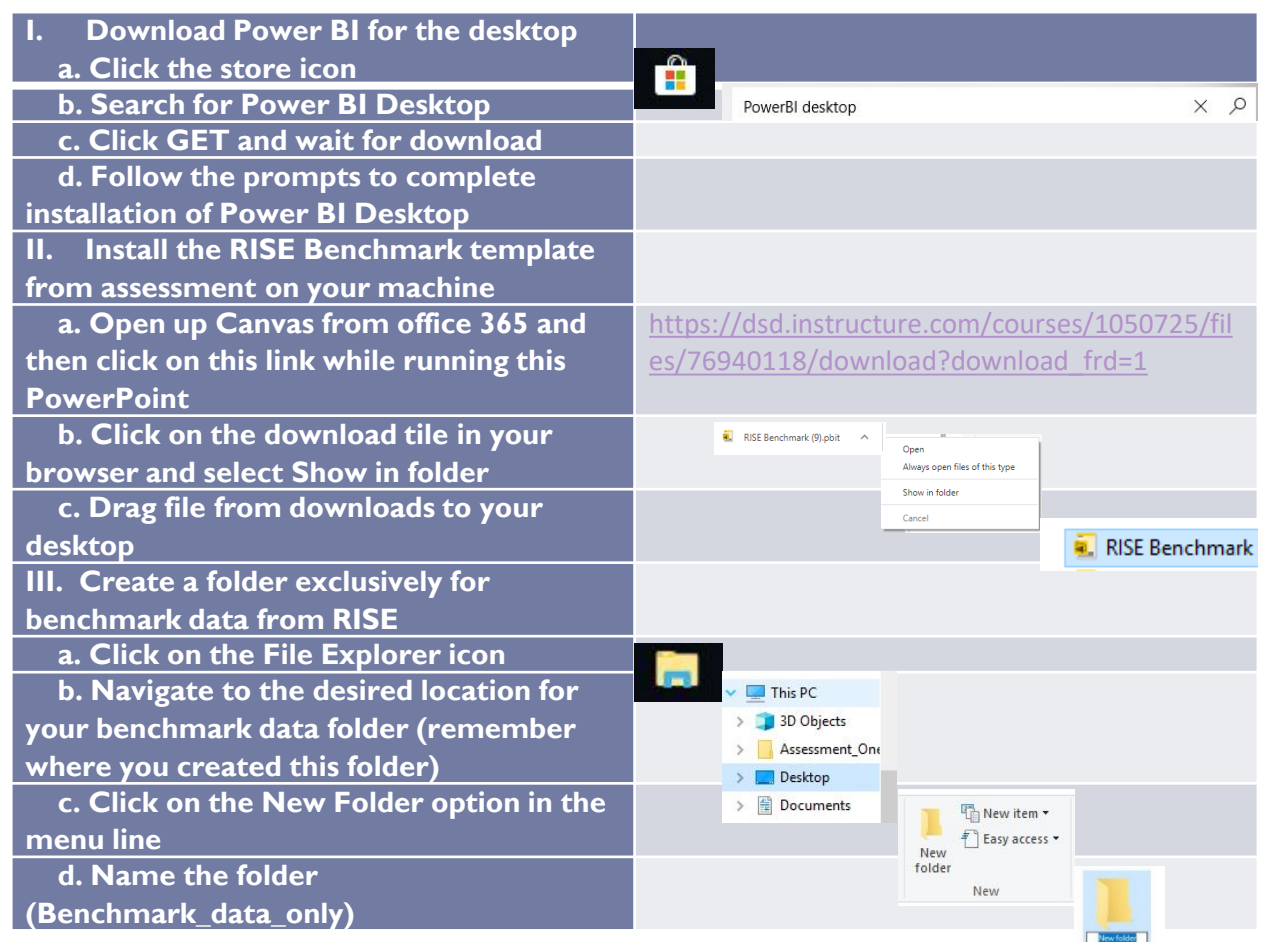

# Aspire Plus / ACT

- ▶ Grade II ACT March 9
- ▶ Grades 9 and 10 Aspire+ Apr 5 May 21 Note: no make up week so plan ahead
	- ▶ Half content from the Utah Core
	- ▶ Half content from ACT
	- ▶ Science is a mix of Biology, Chemistry, Earth Science, and **Physics**
	- $\triangleright$  Predictions on ACT possible due to presence of Aspire items
	- $\triangleright$  Time limits English 45 Science – 60 Reading – 75 Mathematics – 75

D

**Once a student starts they must complete the session.** 

### Up next: Ethics Training

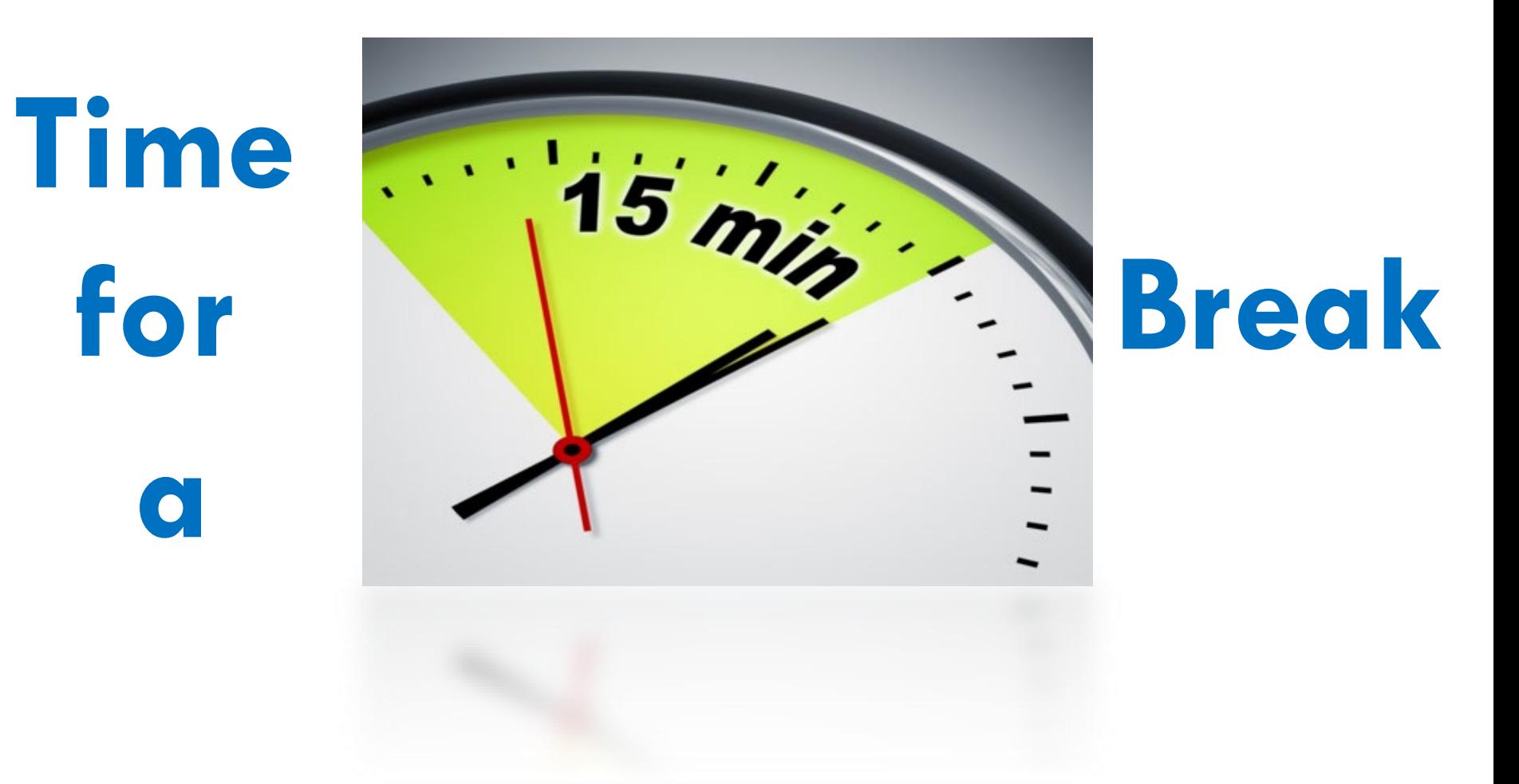

# Thank you for all you do!

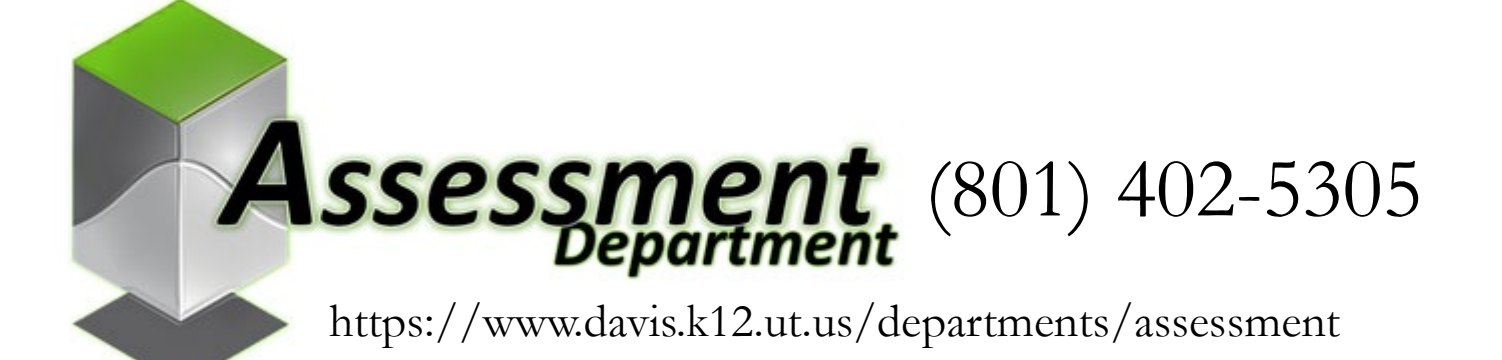

*We are always happy to help.*